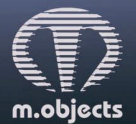

www.mobjects.com · info@mobjects.com · Tel. +49 (251) 97 43 63 14

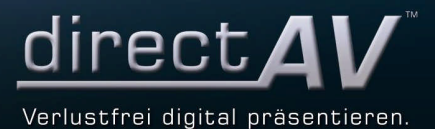

### **m.objects Pressemitteilung vom 15.11.2017**

# **Die neue m.objects-Version 8.0**

#### **Bildbewertungsmodus**

Mit dem neuen Bildbewertungsmodus in m.objects kann man aus einer großen Sammlung von Bildern sehr effizient eine Vorauswahl treffen und so die am besten geeigneten Fotos für eine Show herausfiltern. Ein einziger Tastendruck pro Bild genügt dafür.

Außerhalb der Gestaltung von Shows ist dieser Modus insbesondere auch für die Bewertung von Fotos bei Wettbewerben geeignet. Bis zu zehn Juroren können zugleich ihr Votum für die eingereichten Bilder abgeben, wofür beliebig viele Eingabegeräte wie z.B. einfache Tastaturen, Zehnerblöcke oder Buzzer mit dem PC gekoppelt werden. Bilderauswahlen oder auch komplette Bildordner werden dafür zunächst importiert, beispielsweise per Drag and Drop aus dem Windows Explorer. Wahlweise werden diese dann in zufälliger Reihenfolge angelegt, um beispielsweise nicht die Bilder eines einzelnen Fotografen in einer direkten Abfolge zu zeigen.

Nach Start der Wiedergabe bewerten die Juroren nun zunächst mit positiv oder negativ. Wenn alle Teilnehmer abgestimmt haben, also die gewählte Taste auf ihrer Tastatur gedrückt haben, wird das nächste Bild automatisch angezeigt. Grüne und rote Punkte zeigen unten in der Leinwand die Bewertung der einzelnen Juroren an. Im nächsten Durchlauf werden nur noch die Bilder gezeigt, bei denen mindestens die Hälfte der abgegebenen Bewertungen positiv ist. Es folgt eine detaillierte Bewertung nach einer Skala von 0-9 und danach eine finale Diskussion, für die in der m.objects Leinwand ein Tableau mit den Bildern in der entsprechenden Reihenfolge erscheint. Hier können die Juroren die Bilder noch einmal vergleichen, bei Bedarf größer darstellen und die Platzierung auf Wunsch verändern.

Wahlweise ist es natürlich auch möglich, von dieser Vorgehensweise abzuweichen, also beispielsweise nur in positiv/negativ oder numerisch zu bewerten sowie Durchläufe zu wiederholen.

#### **Zeitlupe / Zeitraffer**

Nachdem die Funktionen zur Videoverarbeitung in m.objects in den letzten Versionen schon umfassend ausgebaut wurden, folgt in der neuen Version 8.0 mit einer Funktion für Zeitlupe und Zeitraffer eine wichtige Ergänzung. m.objects-typisch stehen diese neuen Funktionen als Dynamikobjekte zur Verfügung, lassen sich also nicht nur rein statisch, sondern stufenlos und dynamisch zur Regelung der Wiedergabegeschwindigkeit von Videos einsetzen. Während der Wiedergabe kann man ein Video somit zum Beispiel abbremsen – wahlweise bis zum Standbild – und später wieder beschleunigen oder eine interessante Szene in einem Video in Zeitlupe ablaufen lassen.

#### **Interaktive Funktionen**

Interaktivität gibt es in m.objects schon seit vielen Versionen. Mit der neuen Version folgen umfangreiche Erweiterungen dieser Funktionen, mit denen sich zum Beispiel anspruchsvolle Bedienungsmenüs für Live-Präsentationen und EXE-Dateien oder auch selbst definierte und optisch ansprechende Steuerleisten erstellen lassen. Die Steuerfunktion der interaktiven Bildfelder ist mit Version 8.0 erheblich erweitert, so zum

Beispiel um Bild vor und zurück, Index vor und zurück, Start/Stopp und viele weitere Funktionen. Einstellbare Mouse-Over-Effekte machen die Interaktivität dabei deutlich sichtbar.

Mit dem neuen Live-Zoom gibt man dem Betrachter die Möglichkeit, selbst per Mausklick oder Berührung eines Touch-Panels während der Wiedergabe in die dargestellten Bilder zu zoomen und den Bildausschnitt beliebig zu verschieben, um Details aus den Motiven genauer zu betrachten.

### **Storyboard**

Der Aufbau einer Geschichte für eine Multivision wird deutlich vereinfacht durch ein funktional aufgewertetes Leuchtpult, das zum Beispiel mehrere Registerkarten enthält und neue Funktionen zur Sortierung des Bildmaterials bietet, beispielsweise nach Aufnahmedatum. Zudem werden weitere Funktionen zur Nutzung von Metadaten wie EXIF angeboten.

## **Flexible Verarbeitung praktisch beliebiger Soundformate**

So wie m.objects alle gängigen Videoformate lesen und verarbeiten kann, sind nun auch die Vertonungsfunktionen deutlich flexibler in Bezug auf Dateiformat und Kompressionsverfahren. Die Verarbeitung der Sounddateien erfolgt damit schneller und vor allem vollkommen unabhängig von externen Decodern. Auch Dateien mit variabler Bitrate (VBR) und vom Standard abweichendem Dateiaufbau lassen sich nun exakt synchronisieren.

## **Pressekontakt:**

m.objects Präsentationstechnik e.K. Stefan Schuster, Öffentlichkeitsarbeit Dahlweg 112 48153 Münster Fon: +49 (251) 97 43 63 14 Fax: +49 (251) 97 43 63 11 E-Mail: info@mobjects.com